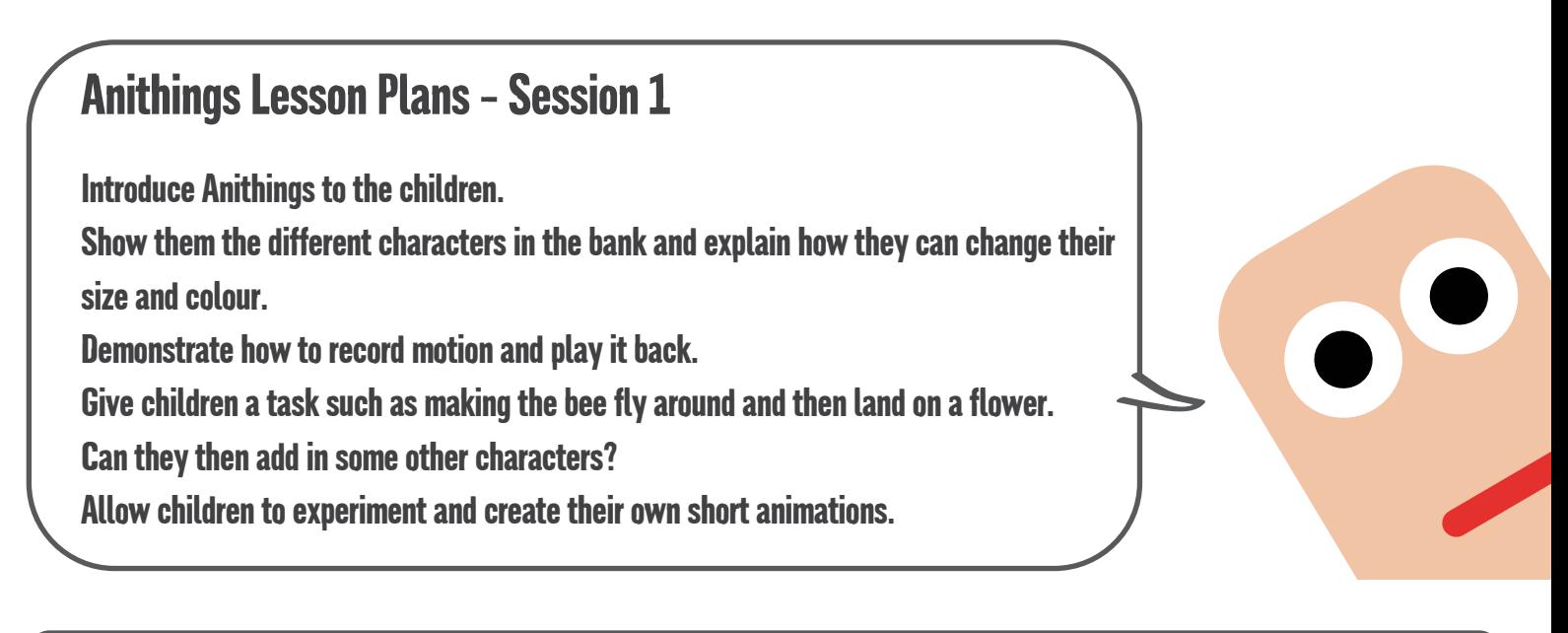

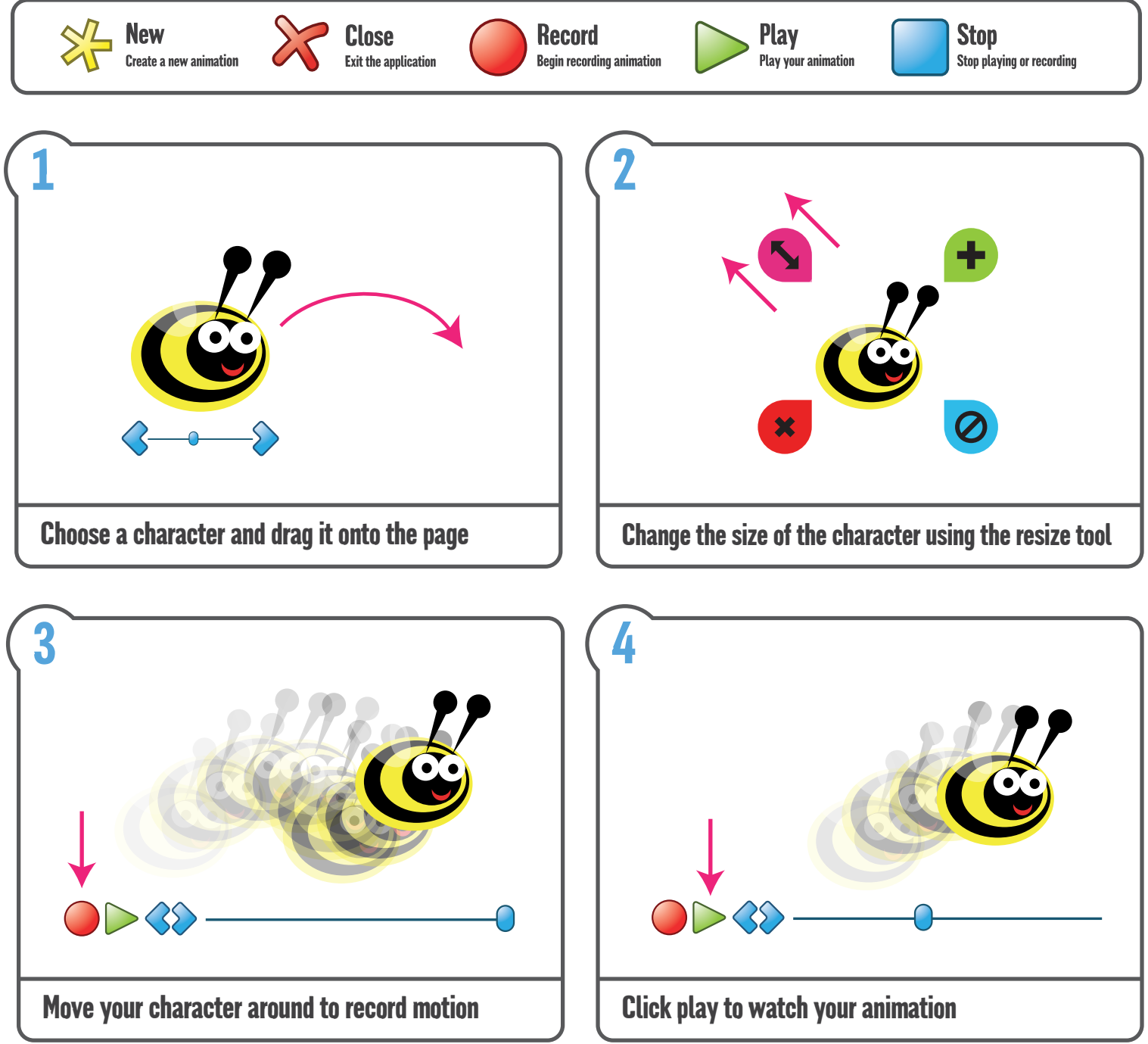

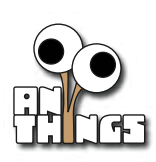

You can do lots more with Anithings, check out www.anithings.com for more ideas.

inet

## Anithings Lesson Plans - Session 2

Recap the previous session with the children.

Explain that they are going to have a go at making a monster character for their own animation.

Demonstrate how to drag shapes from the bank and bolt them together.

Ask children to have a go at making their own scary monster thinking carefully about how many legs, eyes,

heads etc it should have and what colours it should be. They should then have a go at animating their monster.

Can they make it chase one of the other characters?

Share children's work and save the creations in the bank.

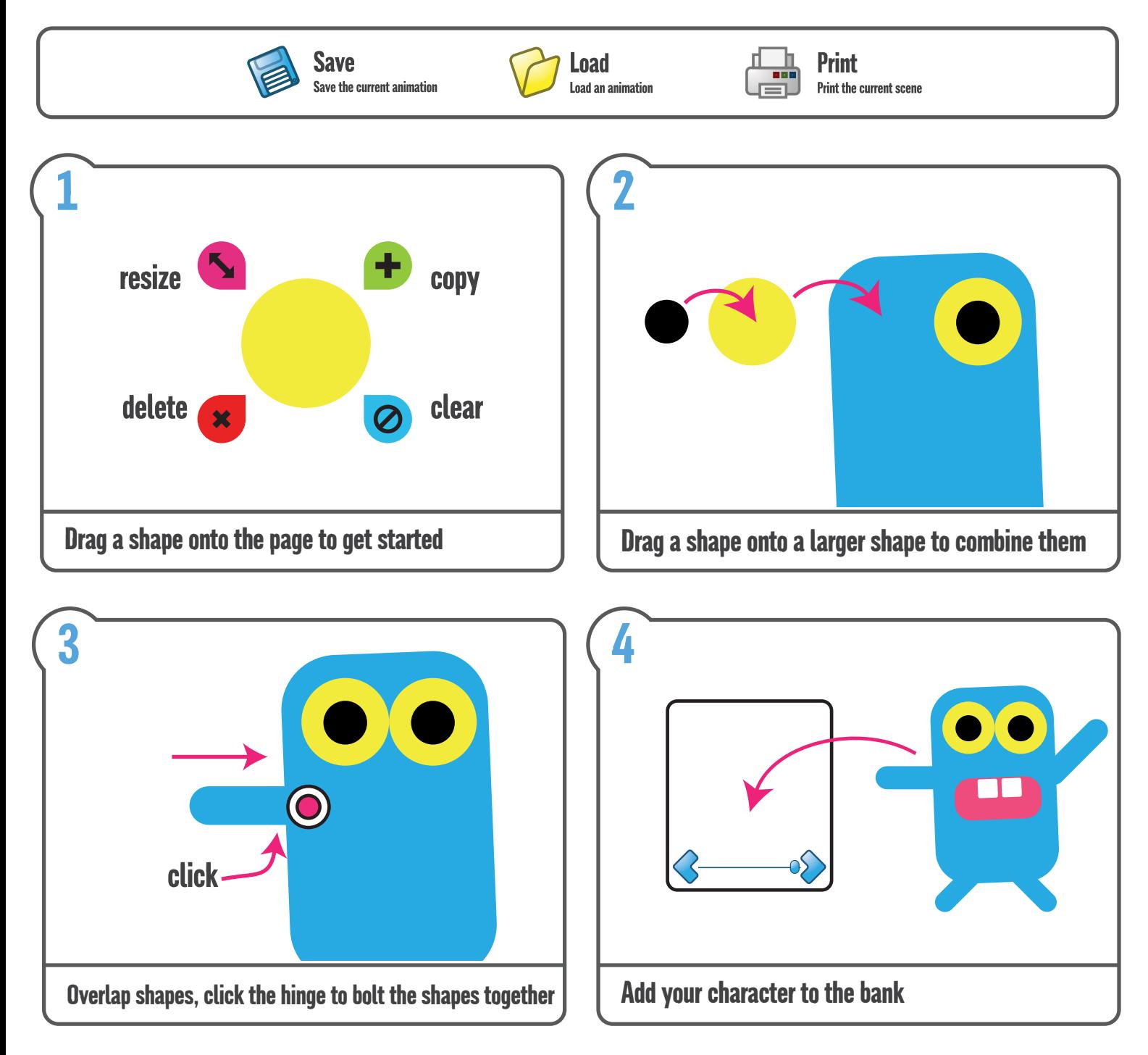

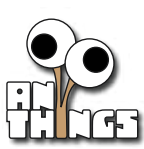

triney

## Anithings Lesson Plans - Session 3

Explain to the children they are going to have a go at making a short movie featuring the monster they designed last session.

Show them how the backgrounds can be changed.

Ask children to think about where they would like their movie to be set and conduct an image search to find an appropriate background.

Encourage children to experiment with a range of different backgrounds, then choose and save their favourite.

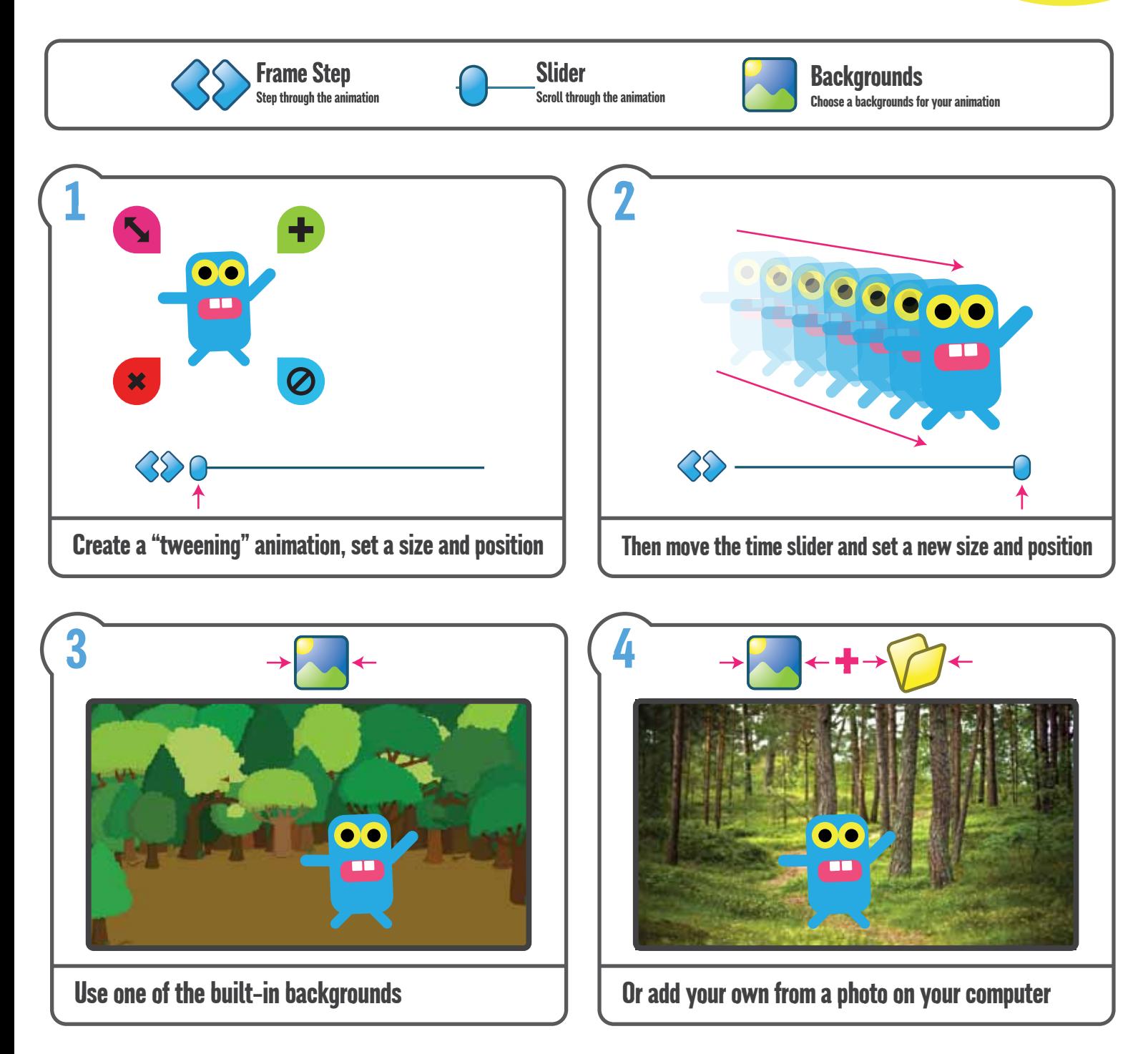

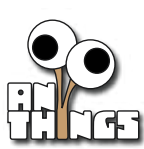

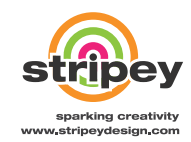

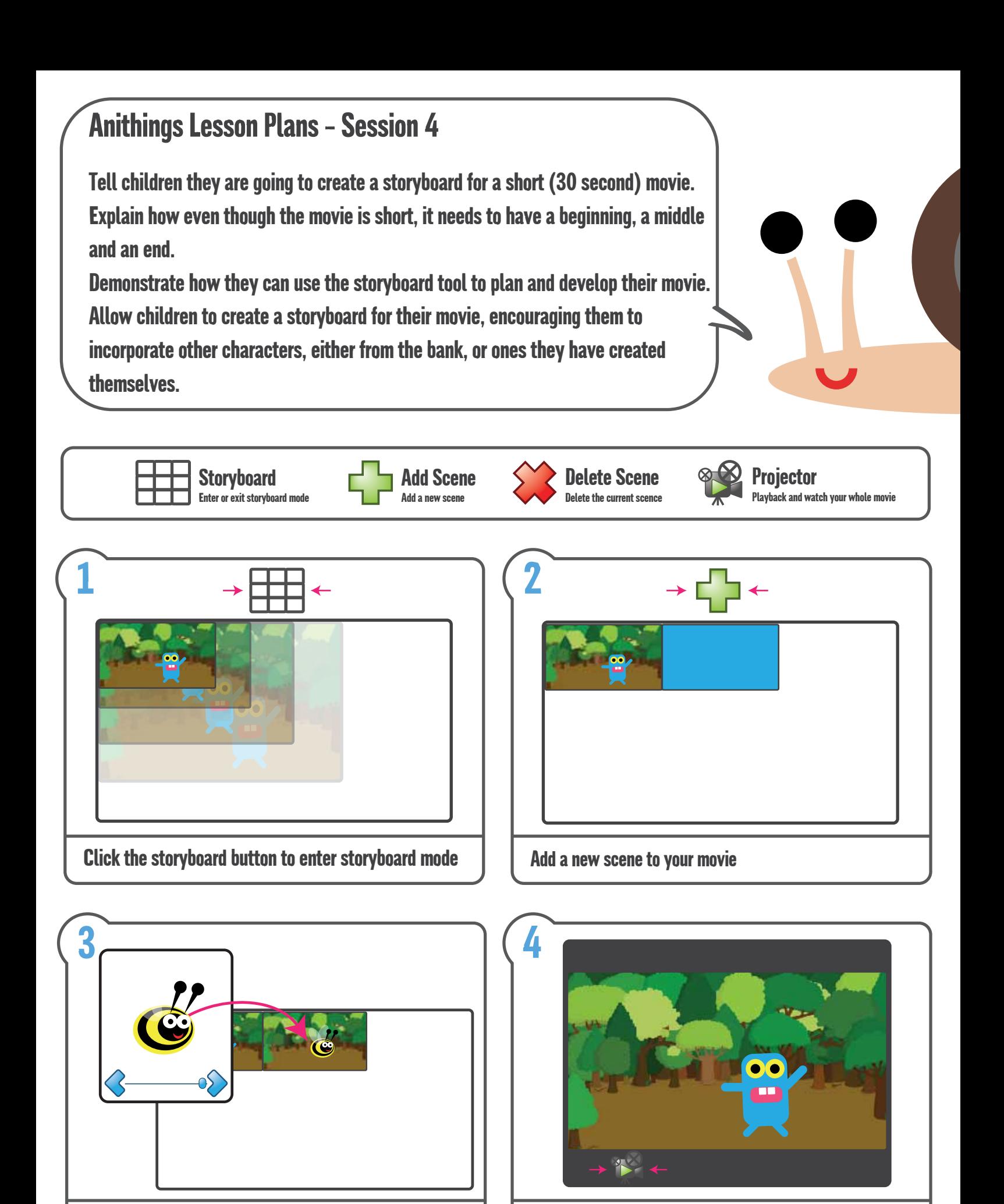

Drag characters onto scenes  $\parallel$  Use the projector to watch the whole movie

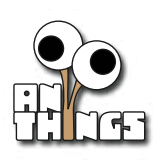

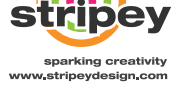

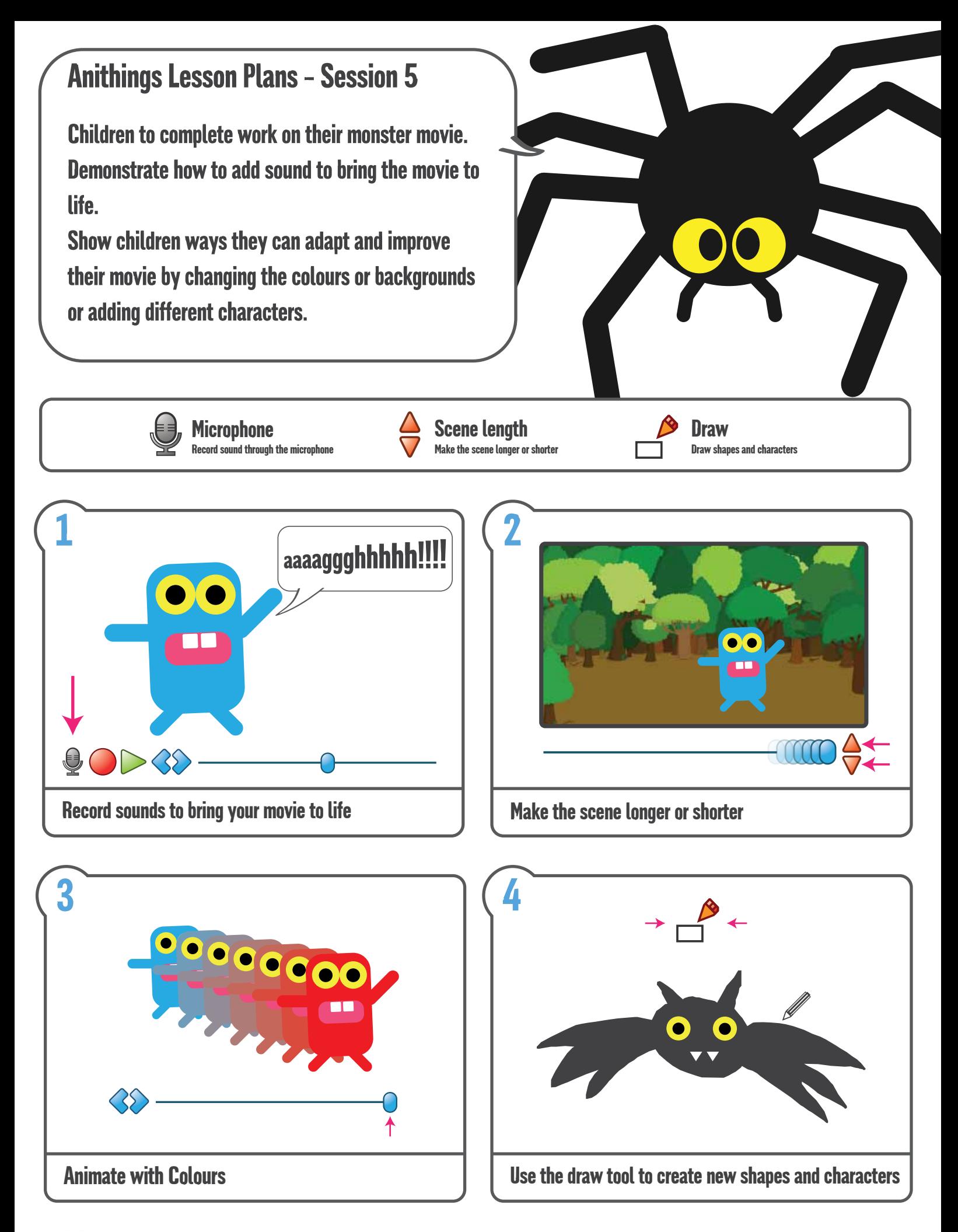

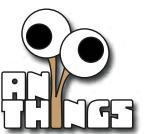

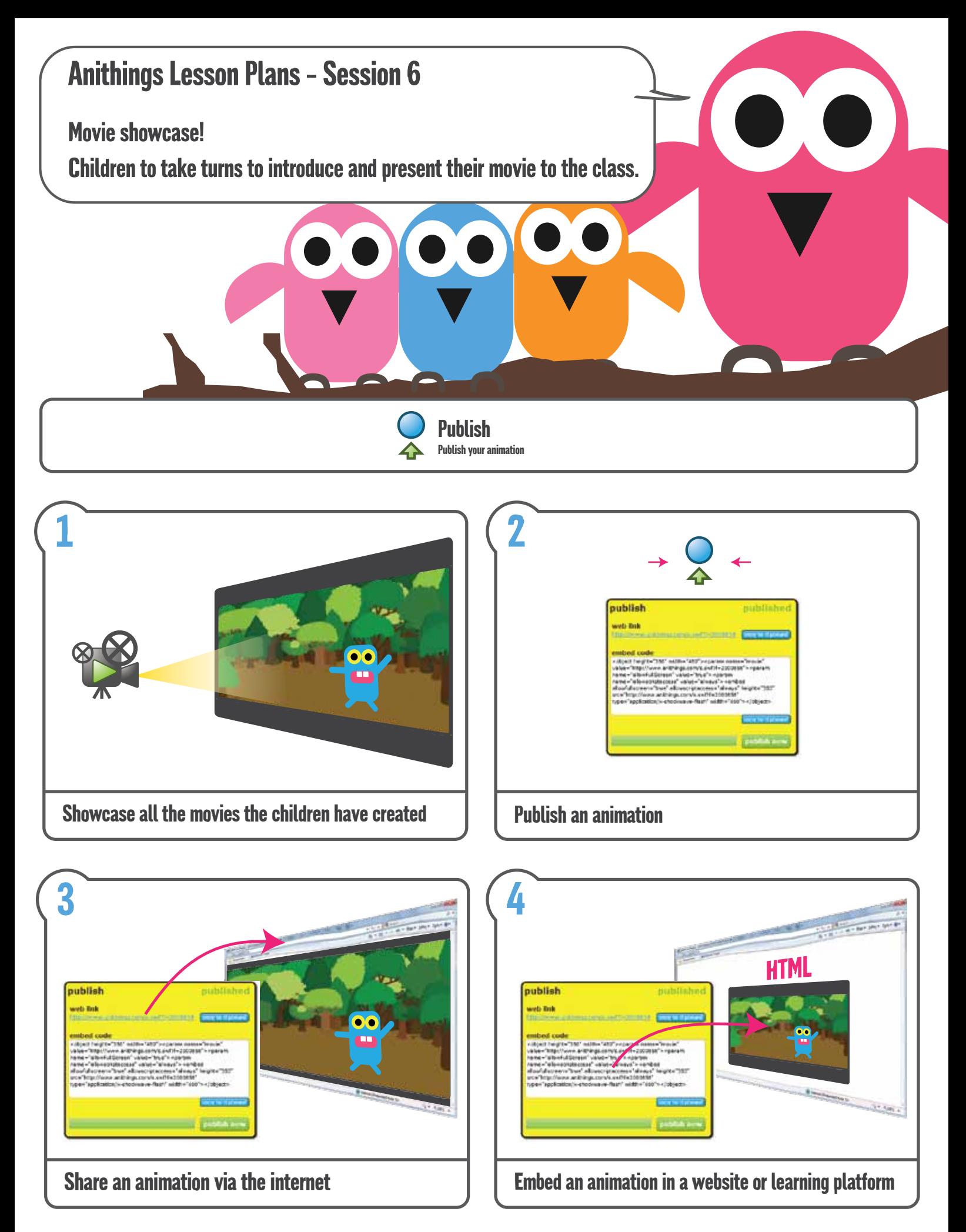

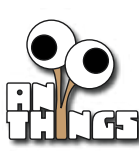

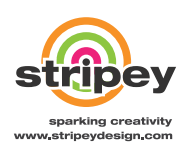